# **Análise de Risco dos custos de um projeto de obra civil residencial via** *Python*

**Risk Analysis regarding the costs of a residential civil works project via Python**

**Análisis de riesgos de los costes de un proyecto de obra civil residencial vía Python**

Recebido: 17/03/2022 | Revisado: 26/03/2022 | Aceito: 26/03/2022 | Publicado: 03/04/2022

## **José Antônio Lima Santos**

ORCID[: https://orcid.org/0000-0002-5982-6515](https://orcid.org/0000-0002-5982-6515) Universidade Federal dos Vales do Jequitinhonha e Mucuri, Brasil E-mail: jose.antonio@ufvjm.edu.br **Iágo Prado Cardoso** ORCID[: https://orcid.org/0000-0002-6473-1377](https://orcid.org/0000-0002-6473-1377) Universidade Federal dos Vales do Jequitinhonha e Mucuri, Brasil E-mail: iago.prado@ufvjm.edu.br **Jaqueline Maria da Silva** ORCID[: https://orcid.org/0000-0002-5713-1533](https://orcid.org/0000-0002-5713-1533) Universidade Federal dos Vales do Jequitinhonha e Mucuri, Brasil E-mail[: jaqueline.silva@ufvjm.edu.br](mailto:jaqueline.silva@ufvjm.edu.br) **Alexandre Faissal Brito** ORCID[: https://orcid.org/0000-0002-6311-772X](https://orcid.org/0000-0002-6311-772X) Universidade Federal dos Vales do Jequitinhonha e Mucuri, Brasil E-mail[: alexandre.faissal@ufvjm.edu.br](mailto:alexandre.faissal@ufvjm.edu.br)

## **Resumo**

É fundamental nos dias atuais analisar os riscos dos projetos que se deseja implementar, principalmente no setor da construção civil, pois os mesmos são altamente vulneráveis a condições externas, como: questões climáticas, políticas e de saúde pública. A maioria dos projetistas usa um fator de majoração para definir o gasto máximo, porém, essa pode ser considerada uma forma ultrapassada. Para inovar a análise de risco na construção civil, o presente trabalho elaborou duas simulações computacionais via Método de Monte Carlo implementadas na Linguagem de Programação *Python*. A primeira simulação foi feita usando o Método de Abordagem de Identificação Orientada ao Risco e a segunda o Método de Diagrama de Precedência e Ferramenta PERT/CPM. Diante do exposto, o principal objetivo é apresentar uma comparação entre duas metodologias de análise de risco e, posteriormente, auxiliar empreendedores da construção civil a avaliarem melhor os riscos orçamentários de seus projetos. Através dos resultados obtidos pela simulação computacional foi possível identificar os possíveis custos máximos, e a partir de então planejar e organizar melhor o andamento do projeto.

**Palavras-chave:** Simulação computacional; Método de Monte Carlo; Linguagem *Python*; Análise; Risco; Projetos.

# **Abstract**

It is essential to analyze the projects risks that you want to execute, especially in the construction sector, cause they are highly regarded as external conditions such as: climatic, political and public health issues. Most designers use a magnification factor to define the maximum cost, however, it can be considered an overpassed way. To innovate the risk analysis in Civil Construction, the present work carried out two simulations via computational Monte Carlo Method in the Python Programming Language. The first simulation was made using the Risk Oriented Identification Approach Method and the Precedence Diagram Method and PERT/CPM Tool. Based on the above considerations, the main goal is to present a comparison between two risk analysis methodologies to later help civil construction entrepreneurs to better assess the budgetary risks of their projects. Through the results obtained by the computer simulation process were possible the identification of possible costs, and from then on, planning the best project planning.

**Keywords:** Computer simulation; Monte Carlo method; Python language; Analysis; Risk; Projects.

## **Resumen**

Es fundamental hoy en día analizar los riesgos de los proyectos que se quieren implementar, principalmente en el sector de la construcción civil, ya que es altamente vulnerable las condiciones externas como el clima, la política y la salud pública. La mayoría de los diseñadores utilizan un factor de escala para definir el gasto máximo, pero es una forma acarcaica. Con el fin de modernizar el análisis de riesgos en la construcción civil, el presente trabajo elaboró dos simulaciones computacionales a través del Método Monte Carlo implementado en el Lenguaje de Programación Python. La primera simulación se realizó utilizando el Método de Enfoque de Identificación Orientado al Riesgo y la segunda el Método de Diagrama de Precedencia y la Herramienta PERT / CPM. Dado lo anterior, el principal objetivo es ayudar a los emprendedores de la Construcción Civil a evaluar mejor los riesgos presupuestarios de sus proyectos. A través de los resultados obtenidos por la simulación por computadora, fue posible identificar los posibles costos máximos y, a partir de ahí, planificar para organizar mejor el progreso del proyecto.

**Palabras clave:** Simulación por ordenador; Método de Monte Carlo; Lenguaje python; Análisis; Riesgo; Proyectos.

# **1. Introdução**

O cenário econômico passa por mudanças que se dão em um ambiente de evolução e desenvolvimento bastante acelerado. Com desafios cada vez maiores, os empreendedores têm por obrigação analisar rotineiramente o ambiente em que estão expostos, para que possam antecipar suas ações com a finalidade de estarem mais bem-preparados para os desafios impostos pelo mercado.

Dentre todos os setores econômicos, a construção civil é um dos mais atingidos pelas turbulências do mercado, pois lida com um grande volume de movimentações financeiras provenientes dos insumos e mão de obra. Devido à grande importância desse setor para a economia do Brasil, é fundamental que se faça uma análise profunda de todas as condições necessárias para que os empreendimentos nessa área tenham sucesso (Martins, 2014).

Aqui merece menção o momento delicado que a humanidade está passando, com o advento de uma pandemia de síndrome respiratória causada por um novo tipo de coronavírus, o Sars-CoV-2. Sobre a construção civil, (Nunes et al., 2020) afirma que o setor vem sofrendo dificuldades desde 2014, período pós-Copa do Mundo, situação agravada em 2020 pela pandemia. Para mitigar os efeitos adversos (Dias, 2020) et al. apontam diversas medidas que o setor precisou adotar, causando aumento dos custos, o que é bastante negativo.

Neste contexto, o gerenciamento de riscos em projetos é fundamental para que os empreendimentos tenham mais chances de serem bem-sucedidos. Para (Joia et al., 2013), o gerenciamento de riscos em projetos se tornou indispensável e, portanto, muitas empresas estão trocando uma abordagem sobre riscos obsoleta, que consiste na multiplicação do orçamentobase por um fator de segurança, por uma análise científica e estruturada.

O ramo da construção civil, de acordo com (Vilcapoma et al., 2014), é muito diferente dos demais, pois possui particularidades que retratam sua estrutura complexa e dinâmica que variam de equipamentos, mão de obra, condições climáticas, econômicas e políticas almejáveis para que a obra seja realizada com sucesso. Diante do exposto, se faz necessário criar mecanismos que possibilitem aos empreendedores da construção civil avaliar os riscos inerentes aos projetos que venham a executar.

O gerenciamento de riscos em projetos pode ser feito utilizando-se a simulação computacional. De acordo com (Freitas Filho, 2008), as simulações computacionais descrevem o comportamento dos sistemas, possibilitam a construção de hipóteses e teorias e proporcionam previsões sobre o comportamento futuro do sistema. A simulação computacional pode ser usada em diversas áreas, como: na otimização de filas em um lavador de veículos, como no trabalho realizado por (Lacerda et al., 2021); na maximização produtiva em uma padaria, como no estudo de caso analisado por (Figueirêdo et al., 2021); no uso da simulação computacional no ensino na área da saúde proposto por (Almeida et al., 2021); no modelo complexo do sistema logístico de recepção de cana-de-açúcar da Usina São Martinho, no município de Pradópolis no Estado de São Paulo (SP), Brasil, de (Iannoni & Morabito, 2002) e; na análise da carga térmica de resfriamento e aquecimento de (Gallardo et al., 2020).

Sendo assim, este trabalho apresenta a comparação entre duas metodologias de análise de risco orçamentário de projeto de construção civil. Para isso, foi criado um algoritmo de simulação computacional implementando o Método de Monte Carlo em Linguagem de Programação Python na IDE (Integrated Development Environment) Spyder e elaborado um estudo de caso em uma obra executada na cidade de Teófilo Otoni no Estado de Minas Gerais (MG), Brasil.

# **2. Metodologia**

De acordo com (Silva e Menezes, 2005), uma pesquisa científica pode ser classificada em quatro categorias distintas: natureza (básica e aplicada), objetivos (exploratória, descritiva, explicativa e normativa), forma de abordar o problema (qualitativa ou quantitativa) e procedimentos técnicos (pesquisa documental, estudo de caso, pesquisa-ação, pesquisa experimental e modelagem/simulação).

Quanto à natureza, esta pesquisa é classificada como aplicada, pois tem como objetivo gerar conhecimentos para aplicação prática prevista (Silva & Menezes, 2005). Com relação aos objetivos, é classificada como pesquisa descritiva, pois visa descrever as características de determinado caso, envolvendo técnicas padronizadas de coleta de dados e estabelecendo relações entre variáveis (Gil, 2002).

No que se refere à forma de abordar o problema, de acordo com (Gil, 2002), a pesquisa é classificada como quantitativa, pois traduz em valores numéricos informações e opiniões para classificá-las e analisá-las por meio de recursos e de técnicas estatísticas.

Do ponto de vista dos procedimentos técnicos, é classificada como experimental, pois há um objeto de estudo bem definido e possui variáveis capazes de analisá-lo, por meio da modelagem e simulação computacional. Deve-se destacar que houve também pesquisa bibliográfica com consulta a vasto material na literatura (Lakatos & Marconi, 1991).

Por fim, tem-se que o presente trabalho é relacionado a um estudo de caso, uma vez que foi realizado em uma obra civil executada na cidade de Teófilo Otoni (MG). Foram realizadas duas análises de risco com duas metodologias distintas, ambas usando o Método de Monte Carlo, a Linguagem de Programação Python e a IDE Spyder.

Para auxiliar a aplicação da simulação computacional no presente trabalho, usou-se o Método de Monte Carlo. De acordo com (Fermino et al., 2013), o Método de Monte Carlo pode ser caracterizado como um método estatístico, em que se emprega uma sequência de números aleatórios para a realização de uma simulação.

Para implementar o Método de Monte Carlo usou-se a Linguagem de Programação Python, que, de acordo com (Menezes, 2010), é simples, clara, poderosa e pode ser usada para desenvolver grandes projetos, além de vir sendo muito usada em diversas áreas, como banco de dados, inteligência artificial, animações 3D, biotecnologia, jogos e aplicativos para celulares.

O ambiente de desenvolvimento integrado que foi usado para desenvolver o modelo foi o *software* livre *Spyder*, projetado para analistas de dados, cientistas e engenheiros (Raybaut, 2017).

#### **2.1 Método de abordagem de identificação orientada ao risco (AIOR)**

Essa metodologia tem como base o *Project Management Body of Knowledge* (PMBOK), que em linhas gerais são: planejamento do gerenciamento de riscos, identificação dos riscos, análise qualitativa de riscos, análise quantitativa de riscos, planejamento de respostas a riscos e monitoração e controle dos riscos.

O presente trabalho focou na análise quantitativa, ou seja, na tradução em valores numéricos dos riscos envolvidos em projetos. Foram utilizadas técnicas de simulação do Método de Monte Carlo que possibilitam analisar processos que possuam fatores aleatórios. Para tanto, foi utilizado como base metodológica o trabalho do pesquisador (Fernandes, 2005).

O Método de Monte Carlo foi criado a partir de uma técnica matemática – que é conhecida desde o século XX – e que também foi usada durante o desenvolvimento do Projeto Manhattan, em Los Alamos (EUA), para a criação da bomba atômica do grupo dos Aliados na Segunda Grande Guerra (Shonkwiler & Mendivil, 2014).

Na aplicação do Método de Monte Carlo, os dados devem ser gerados artificialmente usando-se um gerador de números aleatórios (GNA) e uma distribuição de frequência da variável de interesse, que são os pontos fundamentais para aplicação do Método de Monte Carlo (Freitas Filho, 2008).

Diante do exposto, tem-se que o Método de Monte Carlo, de acordo com (Landau & Binder, 2000), é uma simulação em que se tenta seguir a "dependência do tempo" de um modelo para o qual a mudança não procede de forma rigorosa, ou seja, de modo predeterminado, mas sim de uma maneira estocástica, que depende de uma sequência de números que são gerados durante a simulação. Deve-se notar que a cada sequência de números aleatórios a simulação não dará resultados idênticos, porém produzirá valores que concordam com os obtidos da primeira sequência dentro de algum erro estatístico.

Entende-se por erro a diferença entre o valor verdadeiro e o valor medido de uma grandeza. De maneira formal, a Teoria

dos Erros prega que o erro é uma quantia desconhecida que apenas pode ser determinada em termos de probabilidades. Os distintos tipos de erros podem ser agrupados em dois grandes grupos: os erros sistemáticos e os erros estatísticos (ou aleatórios). Os erros sistemáticos são aqueles que são sempre os mesmos, ou seja, a diferença entre os resultados e os valores verdadeiros são sempre iguais. Enquanto os erros estatísticos são aqueles que se distribuem aleatoriamente em torno de um valor verdadeiro, sendo que, quanto maior o número de medições, menor é o erro (Vuolo, 1996).

No tocante ao presente artigo, esta metodologia de investigação é baseada em gerar um número determinado de amostras em termos de tempo ou custo, e cada amostra é uma iteração. As amostras serão submetidas a um modelo estatístico, que no caso é representado por uma distribuição de probabilidade para um dado risco do projeto. Para determinar o número de iterações, foi usada a Equação 1:

$$
N = \left(\frac{3\sigma}{\varepsilon}\right)^2\tag{1}
$$

Onde: σ é o desvio padrão, é o erro e N é número de iterações. Nota-se que, quanto maior o número de iterações, menor será o erro relativo.

As variáveis aleatórias devem ser independentes, ou seja, os eventos simulados devem ser independentes, não influenciando os demais, e, caso influenciem, que seja o mínimo possível. Outro ponto muito importante a ser destacado é que o modelo deve obedecer ao Teorema do Limite Central, muito usado em modelos matemáticos de simulação financeira, que consiste em: independentemente da distribuição de probabilidade, o somatório delas resulta em uma distribuição normal, desde que haja um número considerável de variáveis aleatórias (Rodrigues, Nunes & Adriano, 2010).

Após o embasamento teórico exposto, optou-se pelo modelo (distribuição de probabilidade) triangular, que é aconselhado em casos de não haver dados históricos do fenômeno que se deseja simular. Para implementar a distribuição supracitada são necessários três parâmetros: um valor que represente o melhor caso, um valor que represente o caso mais provável e, por último, um valor que represente o pior caso.

Para tanto, foram usados os fatores Externo (clima, ambiente político, economia, etc.); Financeiro (atraso de pagamento por partes dos clientes, aumento do custo dos insumos, etc.); recursos humanos (RH)/Jurídico (processos trabalhistas, fiscalização trabalhista, etc.); e Técnico (ausência de mão de obra qualificada, incompatibilização de projetos, etc.). Deve-se ressaltar que a influência desses fatores no modelo pode ser positiva ou negativa, isto é, podem aumentar ou diminuir os custos do projeto.

O presente artigo fez uso de funções nativas da Linguagem de Programação *Python* para determinar o número de iterações expresso pela Equação 1, gerar números aleatórios e implementar a distribuição de probabilidade.

Na análise em questão, foi utilizado um projeto do Engenheiro Civil Iágo Prado Cardoso (CREA MG 205595/D). Os dados de entrada são o valor base da obra e os valores mínimos, prováveis e piores dos fatores externo, financeiro, RH /Jurídico e Técnico.

A obra foi orçada no valor de R\$ 16 616,80 e os demais valores que são usados como dados de entrada estão expostos na Tabela 1. Os valores usados foram determinados pelo especialista envolvido no projeto. Deve-se ressaltar que os valores expressos na Tabela 1 são as variações, positivas ou negativas, dos fatores analisados, ou seja, os valores que podem aumentar ou diminuir o valor base da obra.

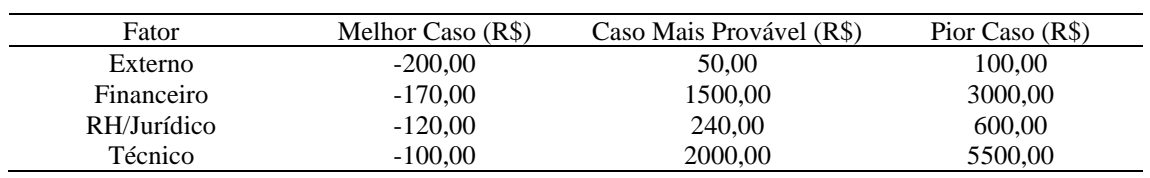

**Tabela 1:** Valores correspondentes dos fatores em análise.

Fonte: Autores (2021).

## **2.2 Método de Diagrama de Precedência e Ferramenta PERT/CPM (MDPF)**

(Vergara *et al.,* 2017) afirmam que a análise de risco de projetos pode ser realizada por meio das ferramentas *Program Evaluation and Review Technique –* PERT / *Critical Path Method* – CPM, ou Método do Caminho Crítico, em Língua Portuguesa. Nesse método é feita a divisão das atividades em etapas, agrupando-as em um diagrama de redes.

O CPM foi criado para análise de projetos de construção e o PERT pela marinha estadunidense para auxiliar no projeto *Polaris*, de desenvolvimento de mísseis. Ambos modelos foram elaborados na década de 1960 e, desde então, houve um considerável aumento na confiabilidade na execução de projetos (Humphreys, 2014).

Para o presente trabalho foram seguidos setes passos, com base no *NASA Cost Estimating Handbook* (NASA, 2015) e seguidos por (Vergara *et al.,* 2017):

• Determinar, com auxílio de especialista, parâmetros de custo e cronograma, bem como as fases do projeto para criar a rede do projeto;

• Analisar cada uma das etapas de risco;

• Determinar, com auxílio de um especialista, os valores mais prováveis; os melhores e os piores de cada etapa de

risco;

- Escolher a distribuição de probabilidade;
- Estabelecer conexões na ordem de precedência entre os riscos identificados;
- Aplicar o Método de Monte Carlo;
- Analisar os resultados.

A distribuição de probabilidade adotada na modelagem foi a Triangular, pois, de acordo com (Freitas Filho, 2008), essa é a distribuição mais apropriada quando não se conhece a curva associada a uma variável aleatória, mas têm-se boas estimativas dos seus limites (inferior e superior e valor mais provável).

Após o cumprimento dos sete passos supracitados, foi determinado o caminho mais crítico, isto é, aquele em que se é possível finalizar o projeto no menor intervalo de tempo. É importante destacar que qualquer erro cometido ao determinar o caminho mais crítico prejudica substancialmente a análise dos riscos do projeto.

A Tabela 2 lista a preferência das etapas com suas respectivas descrições e o valor de cada etapa. Os dados presentes na tabela foram obtidos do projeto do Engenheiro Civil Iágo Prado Cardoso (CREA MG 205595/D).

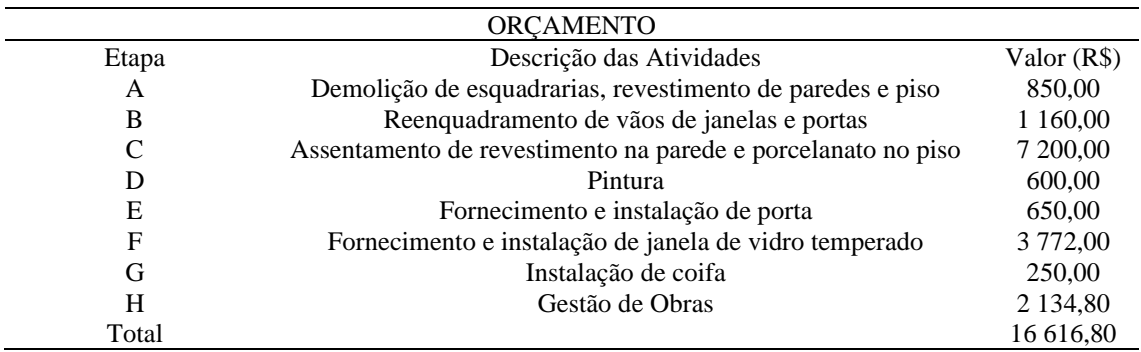

**Tabela 2:** Tabela de Precedência.

Fonte: Autores (2021).

Os valores de pior caso, caso mais provável e melhor caso foram calculados a partir de dados sobre a variação de preços entre os anos de 2020 e 2021. De acordo com a Câmara Brasileira da Indústria da Construção (CBIC, 2021), o aumento do custo com materiais de construção, Índice Nacional de Custo da Construção (INCC) – calculado pela Fundação Getúlio Vargas, foi de 25,05% entre fevereiro de 2020 e março de 2021.

A Tabela 3 representa os valores mínimos, provável valor e maior valor. O caso mais provável é aquele fornecido pelo projeto. O pior caso é o valor do caso mais provável majorado pelo percentual de variação nos preços INCC. Quanto ao valor mínimo deve-se ressaltar que, na atual conjuntura, é muito pouco provável que ocorra, sendo assim o presente trabalho um decréscimo de 5%, que é um valor adotado de forma empírica pelo engenheiro que forneceu o projeto, no valor base presente no orçamento exposto na Tabela 2.

| Etapas | Valor Mínimo (R\$) | Valor Provável (R\$) | Valor Máximo (R\$) |
|--------|--------------------|----------------------|--------------------|
| A      | 807,50             | 850,00               | 1 0 6 2 9 3        |
| B      | 1 102,00           | 1 160,00             | 1 450,58           |
| C      | 6 840,00           | 7 200,00             | 9 0 0 3,60         |
| D      | 570,00             | 600,00               | 750,30             |
| E      | 617,50             | 650,00               | 812,83             |
| F      | 3 5 8 3 4 0        | 3 772,00             | 4 7 1 6,89         |
| G      | 237,50             | 250,00               | 312,63             |
| Н      | 2 0 27, 30         | 2 1 3 4 8 0          | 2 669,57           |

**Tabela 3:** Possíveis Valores das Etapas.

Fonte: Autores (2021).

# **3. Resultados e Discussão**

O valor inicial de execução da obra foi proposto em R\$ 16 616,80 para um prazo de 30 dias, sendo 26 trabalhados. No entanto, devido ao acréscimo da demanda de trabalho para os profissionais envolvidos, houve um acréscimo de 34,5% no valor da obra (R\$ 5 732,34) e de 8 dias no prazo, totalizando R\$ 22 349,14 e 38 dias, dos quais, 32 foram trabalhados.

Com base nisso, serão discutidos abaixo os resultados obtidos nas simulações de custos finais do projeto em análise, no qual serão comparadas as duas metodologias que foram explanadas nos tópicos anteriores, bem como apontar diferenças no tratamento dos dados de entrada e seu impacto no resultado final.

## **3.1 Abordagem de identificação orientada ao risco (AIOR)**

Foram realizadas 1 053 iterações no modelo de simulação, conforme a Equação 1, e os resultados são apresentados no Quadro 1 e no histograma, conforme a Figura 1.

De acordo com (Viera, 2018), o objetivo de um histograma é ilustrar como uma determinada amostra de dados está

distribuída, dispondo as informações com a finalidade de facilitar a visualização da distribuição dos dados. Logo, o histograma da Figura 1 representa graficamente os resultados obtidos nas simulações realizadas. Nota-se, conforme a distribuição triangular, que na centralidade do histograma está o valor mais provável e nas extremidades os valores mínimo e máximo, respectivamente.

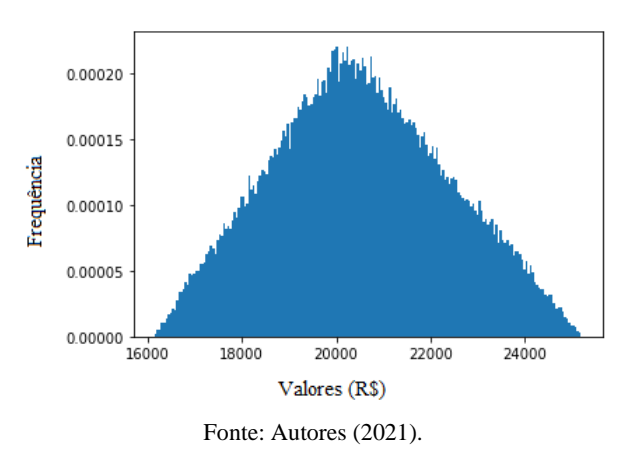

**Figura 1**: Histograma dos Resultados do Método Abordagem de identificação orientada ao risco.

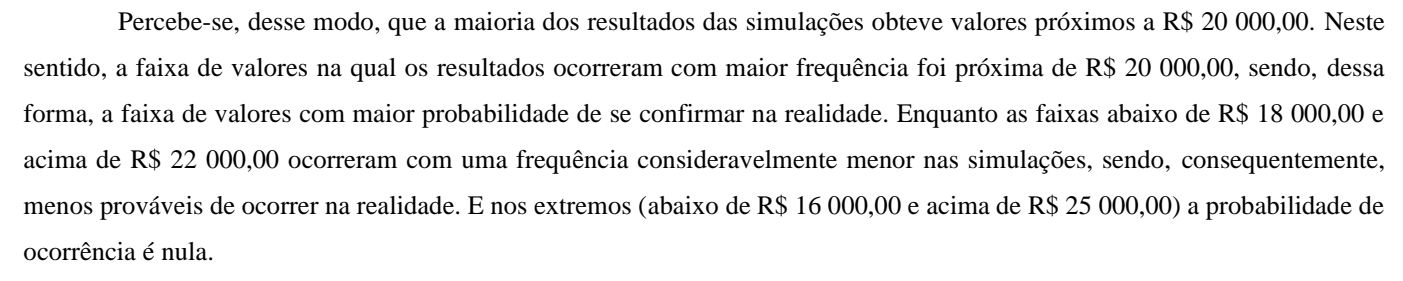

O Quadro 1, por sua vez, fornece valores numéricos exatos obtidos no modelo de simulação.

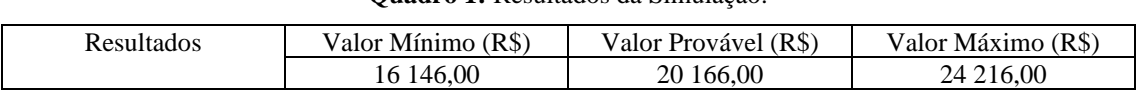

|  | Quadro 1: Resultados da Simulação. |  |  |
|--|------------------------------------|--|--|
|--|------------------------------------|--|--|

Fonte: Autores (2021).

O valor mínimo obtido pelo algoritmo utilizando a metodologia AIOR foi 2,84% menor do que o valor inicial proposto para a obra e 27,76% menor que o valor final da obra. Entretanto o valor provável obtido foi 21,35% maior que o valor proposto e 9,77% menor que o valor final. O valor de saída máximo, por sua vez, foi 45,72% e 8,35% maior que o valor proposto e o final, respectivamente.

Logo, o método proporcionou ao executor da obra uma previsão eficiente dos riscos financeiros que o projeto estava exposto, tendo em vista que, mesmo com a alta volatilidade dos preços causados pela pandemia, o custo final da obra foi de R\$ 22 349,14, valor esse que está entre o intervalo dos valores mais provável e valor máximo (apenas 9,77% maior que o valor provável e 8,35% menor que o valor máximo). Portanto, o modelo de simulação mostra-se fidedigno levando em consideração o que foi proposto.

#### **3.2 Método de Diagrama de Precedência e Ferramenta PERT/CPM (MDPF)**

Foi determinado que o programa realizasse 10 000 iterações e os dados de saída geraram os resultados apresentados abaixo, no Quadro 2, e no histograma, conforme a Figura 2.

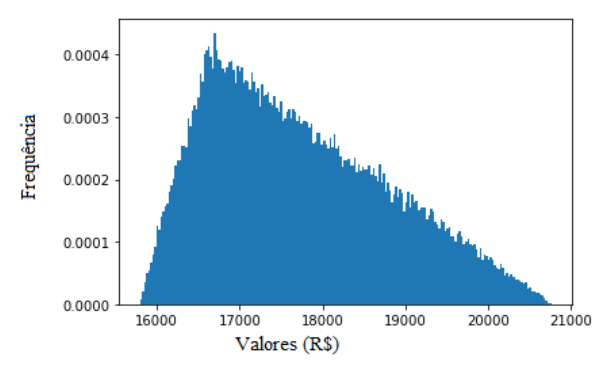

**Figura 2**: Histograma dos Resultados do Método de Diagrama de Precedência e Ferramenta PERT/CPM.

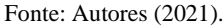

Pode-se notar uma diferença significativa na tendência de distribuição da densidade de probabilidade dos resultados obtidos utilizando a metodologia MDPF em comparação à metodologia AOIR. Enquanto na AIOR os dados se distribuíam de forma praticamente simétrica entre os pontos de mínimo e máximo e a moda (valor mais provável), na metodologia MDPF há uma distribuição assimétrica, de maneira que os valores mais prováveis são aqueles entre R\$ 16 500,00 e R\$ 17 000,00, mas os valores acima de R\$ 17 000,00 ainda apresentam uma alta probabilidade de ocorrer.

Esta diferença fica explícita no Quadro 2, que fornece valores numéricos obtidos no modelo de simulação. A diferença entre o valor mínimo e o valor provável é de apenas 5,04%, enquanto a diferença entre o valor provável e o valor máximo é de 25,00%.

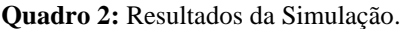

| Resultados | (R <sup>3</sup> )<br>Mínimo<br>valor | (R <sub>s</sub> )<br>Valor Provável | (R <sub>s</sub> )<br>Valor Máximo |
|------------|--------------------------------------|-------------------------------------|-----------------------------------|
|            | 782,00<br>⊥ັ                         | .00<br>. റ                          | 4.00<br>20<br>7Δ                  |

Fonte: Autores (2021).

Em relação ao valor incialmente proposto e ao custo final da obra, o valor mínimo obtido pelo algoritmo utilizando a metodologia MDPF foi 5,03% menor do que o valor inicial e 29,38% menor que o valor final da obra. O valor provável obtido foi 1,00% maior que o valor proposto e 25,64% menor que o valor final. Contudo o valor máximo foi 25,00% maior que o valor proposto, mas 7,05% menor que o final, o que, nesse caso, torna o método menos eficaz na previsão do custo final do empreendimento.

Analisando os resultados das duas metodologias apresentadas, observa-se que com a utilização da AIOR o valor máximo calculado foi R\$ 24 216,00, enquanto que com a utilização do MDPF o máximo foi de R\$ 20 774,00, ou seja, a primeira metodologia se aproximou mais do valor final da obra, isto é, o resultado obtido foi mais fiel à realidade, sendo ela um melhor guia para análise dos custos finais do projeto.

Deve-se atribuir a discrepância dos resultados, entre outros fatores, à grande diferença nas metodologias utilizadas. A metodologia MDPF divide o projeto em etapas, atribuindo-lhes preços, o que torna difícil a padronização, visto que a divisão das etapas de precedência depende muito da visão do projetista. Outro ponto que a torna menos eficaz é o fato de considerar somente fatores financeiros, o que não ocorre na metodologia AIOR, que identifica os principais grupos de riscos que um projeto é submetido e os converte em valores pecuniários, conforme explicado na subseção 2.1.

Além disso, a metodologia MDPF apresenta muita dependência da determinação da ordem de precedência das atividades que devem ser obedecidas na execução da obra, o que, por sua vez, depende muito da subjetividade de cada profissional, de modo que diferentes profissionais podem determinar diferentes ordens de precedência e, consequentemente,

obter resultados completamente distintos.

Uma questão que deve ser levantada, porém, é que a metodologia MDPF é mais simples de ser implementada, pois dividir um projeto em etapas e lhes atribuir um valor é uma atividade intuitiva do projetista. Em contrapartida, a metodologia AIOR para ser implementada necessita de uma pesquisa em relação a quais fatores influenciam direta e indiretamente o custo final do projeto, o que não é uma atividade trivial.

## **4. Considerações Finais**

O Método de Monte Carlo se mostrou eficiente para analisar os riscos orçamentários em projetos da construção civil, pois possui uma robusta base matemática e projetou, de forma fidedigna, o custo orçamentário. Além disso, deve-se destacar que o método possibilita a criação de gráficos que indicam diferentes probabilidades sobre os possíveis custos finais, bem como a obtenção de resultados objetivos que tornam fácil a comunicação entres os envolvidos no projeto, tudo isso em um curto intervalo de tempo.

É necessário salientar que a metodologia MDPF se mostrou menos eficaz que o método AIOR. Este foi mais eficaz do que aquele por se aproximar mais da realidade, usando uma linha de raciocínio muito análoga ao que ocorre de fato em obras, em que os fatores de risco não se adstringem apenas aos custos, mas recaem também sobre fatores externos, financeiros, técnico e jurídicos.

É importante destacar, porém, que, apesar da sua utilidade e relevância, a implementação do Método de Monte Carlo para a análise dos riscos orçamentários dos projetos de construção civil não é uma atividade ordinária, demandando do pesquisador um conhecimento prévio de programação (no caso do presente trabalho, a linguagem *Python*), estatística e conceitos de Engenharia Civil. O profissional que utilizará o programa, por sua vez, deve ter um grande conhecimento empírico dos fatores e preços que influenciam uma obra. A ausência desses conhecimentos acaba se tornando um óbice em sua execução.

Para possíveis trabalhos futuros é recomendável aplicar o Método de Monte Carlo, com as duas metodologias abortadas, a outros projetos de portes variados (pequeno, médio e grande), para que haja garantia de que o modelo realmente seja aplicável a diferentes tipos de obras, ou seja, para que se verifique com mais precisão a acurácia do modelo, assim como apresentá-lo para empreendedores com a finalidade de mensurar o gasto financeiro definitivo.

# **Referências**

Almeida, G.F.; Sobral, L.S.; Oliveira, J. A.; Baltazar, B.T.; Silveira Neta, A.; Tavares, J.J.; Novais, B.F.; Rodrigues, R. M. G.; Cavalcanti, J. M. M.; Duarte, L.; Marçal, G. F.; Machado, R. S. S. (2021). Uso de simulação computacional para ensino e aprendizagem em cursos da área da saúde. *Research, Society and Development.* 10(15), e565101523522.

Câmara Brasileira da Indústria da Construção. (2021). PIB Brasil e construção civil. Recuperado de [https://cbic.org.br/custo-com-materiais-de-construcao](https://cbic.org.br/custo-com-materiais-de-construcao-aumentou-2505-em-12-meses/)[aumentou-2505-em-12-meses/,](https://cbic.org.br/custo-com-materiais-de-construcao-aumentou-2505-em-12-meses/) acesso em 08 de março de 2021.

Dias, S. C., Da Silva, L. M. C., Nascimento, L. G., Oliveira, F. C., Lopes, S. J. C. & Sousa, L. M. (2020). *Cenário da construção civil no Brasil durante a pandemia da COVID-19*. 9(7). *Research, Society and Development.* e528974464.

Fermino, M., Dantas, F., Cândido, J., Costa, A. E., Paula, G. A. & Paula, G. L. S. (2013). Método de Monte Carlo para Análise de Risco. Vol. 3. Universidade do Algarve, Faro, Portugal.

Fernandes, C. A. B. A. (2005). Gerenciamento de riscos em projetos: Como usar o Microsoft Excel para realizar a simulação de Monte Carlo*.* Paraná-RS. [http://www.pucrs.br/ciencias/viali/especializa/miaimafafis/material/ead/artigos/MonteCarloE](http://www.pucrs.br/ciencias/viali/especializa/mia_ima_fafis/material/ead/artigos/MonteCarlo)xcel.pdf.

Figueirêdo, P. R.; Lacerda, L.P.; Silva, J. M.; Brito, A. F. (2021). Estudo de simulação de um processo de produção de massa em uma padaria*. Research, Society and Development*, 10(13), e570101321850.

Freitas Filho, P. J. (2008). Introdução à modelagem e simulação de sistemas: com aplicações em Arena. Visual Books.

Gallardo, N. P., Ferreira, L. M. P., Souza, T. D., Mendes, M. dos S. A., Silva, M. S. D., & Borges A. M. (2020). *Analysis of the cooling and heating load by computer simulation in two construction systems: Light Steel Frame and ceramic block masonry. Research, Society and Development*, 9(11), e56191110313.

Gil, A. C. (2002). Como elaborar projetos de pesquisa (4ª ed.). São Paulo: Atlas.

Humphreys, G. C. (2014). *Project management using earned value* (3ª ed.). USA: Humphreys &Associates.

Iannoni, A. P.; Morabito, R. (2002). Análise do sistema logístico de recepção de cana-de-açúcar: um estudo de caso utilizando simulação discreta. Gestão & produção, Scielo Brasil, v. 9, n. 2, p. 107–127.

Joia, L. A., Soler, A. M., Bernat, G. B. & JR, R. R. (2013). Gerenciamento de riscos em projetos. Rio de Janeiro: FGV.

Lacerda, L. P. Figueirêdo, P. R. Brito, A. F & Silva, J. M. Aplicação da Teoria de Filas via Modelagem Computacional em uma Empresa de Lavagem de Veículos. 10(8). *Research, Society and Development.* e21910817188.

Lakatos, E. M.; Marconi, M. A. (1991). Metodologia científica. São Paulo: Atlas.

Landau, D. P.; Binder, K. (2000). *A Guide to Monte Carlo Simulationsin Statistical Physics. CAMBRIDGE UNIVERSITY PRESS.*

Martins, F. A. (2014). Análise de risco na construção - Método de Monte Carlo. In f. Dissertação (Mestrado em Engenharia de Civil). Departamento de Engenharia Civil, Faculdade de Engenharia da Universidade do Porto, Porto, Portugal.

Menezes, N. N. C. (2010). Introdução à Programação com Python: Algoritmos e lógica de programação para iniciantes. São Paulo: Novatec Editora Ltda.

National Aeronautics and Space Administration. (2015). *Cost Estimating Handbook,* Version 4.0.

Nunes, J. M., Longo, O. C., Alcoforado, L.F. & Pinto, G. O. (2020). O setor da construção civil e a atual crise econômica. *Research, Society and Development,* 9(9), e 393997274-e 393997274.

PMI. (2013). Um Guia do Conjunto de Conhecimento em Gerenciamento de Projetos – PMBOK. Pennsylvania.

Raybaut, P. (2017). *Spyder-documentation*. Vol. 3. Available online at: pythonhosted.org.

Rodrigues, E. M., Nunes, R. V., & Adriano, N. de A. (2010). A simulação de Monte Carlo como instrumento para a análise econômico-financeira em investimentos de risco - O caso de uma decisão de investimento na *abertura de uma filial para revenda de equipamentos pesados no Estado do Ceará*. Anais Do Congresso Brasileiro De Custos - ABC.

Silva, E. L. D. & Menezes, E. M. (2005). A pesquisa e suas classificações. Metodologia da pesquisa e elaboração de dissertação. 4. ed. rev. atual. – Florianópolis: UFSC.

Shonkwiler, R. W. & Mendivil, F. (2009). *Explorations in Monte Carlo Methods (Undergraduate Texts in Mathematics).* Sprinder.

Vergara, W. R. H., Teixaira, R. T. & Yamanari, J. S. (2017). Análise de riscos em projetos de engenharia: uso do PERT/COM com simulação*.* Revista Exacta, vol. 15, núm. 1, pp. 75-88.

Vieira, S. (2018). Estatística Básica (2ª ed.). São Paulo: Cengage Learning.

Vilcapoma, A. A. I., Moura, L. M., & Sampaio, L. M. D. (2014). Uso da simulação de Monte Carlo em projetos de construção de rodovias no norte fluminense. Universidade Federal Fluminense e Universidade Federal do Rio de Janeiro.

Vuolo, J. H. (1996). Fundamentos da Teoria de Erros. São Paulo: Edgard Blücher.